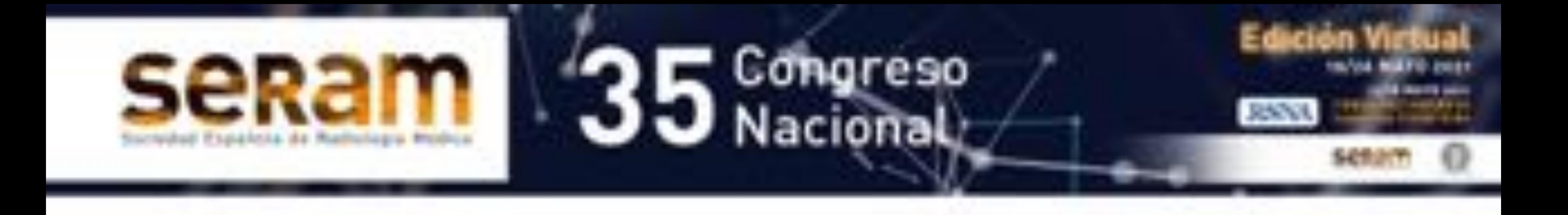

### Sistemas de alerta

## radiológica: ¿porqué

### es imprescindible

## informar la radiología

simple?

Patricia Fraga Rivas, Jaime De Miguel Criado, Laura García Del Salto, Felipe Aguilera Del Hoyo, Ana Marco Sanz, Paula Quintana Valcárcel.

UCR. Hospital del Henares, Madrid. Universidad Francisco de Vitoria. Madrid

- La gestión del riesgo en el proceso radiológico está presente desde la petición del estudio hasta la llegada del resultado al facultativo.
- Ese resultado llega en forma de informe, elemento fundamental de comunicación de los radiólogos con otras especialidades.
- En ocasiones, si en el estudio existen hallazgos que impliquen tratamiento urgente o existe un hallazgo inesperado y relevante para el paciente , es necesario que exista una vía de comunicación accesoria ,directa, rápida y eficaz con el médico peticionario que le avise de la necesidad de lectura prioritaria de ese informe.
- Esta nueva vía de comunicación supone además una herramienta de seguridad para el paciente, pues su ausencia o no utilización conlleva un manejo inadecuado de su proceso clínico .
- En los últimos años , por la escasez de radiólogos y el gran incremento de pruebas de imagen, entre otros muchos factores, hemos llegado a asumir con normalidad el hecho de que exista un gran número de pruebas radiológicas, fundamentalmente la radiografía simple , que salen de nuestros servicios sin ni siquiera haber cerrado el proceso radiológico, y de los que no emitimos informes.
- Esto implica un incremento exponencial en el riesgo de seguridad para el paciente.
- Por todo ello creemos interesante evaluar cuantas radiografías simples han presentado hallazgos que nos han llevado a la utilización del aviso de lectura prioritaria en nuestro servicio.

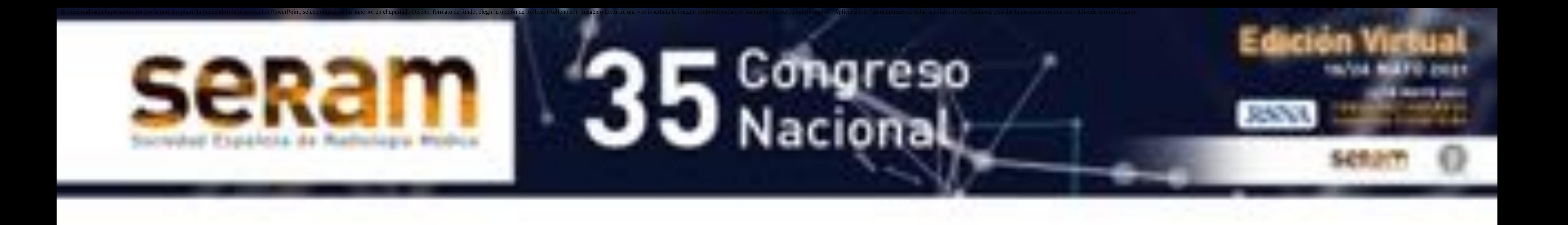

### Introducción

- Presentar la herramienta informática y el protocolo de utilización para comunicar aquellos hallazgos inesperados, situaciones de urgencia, y hallazgos incidentales encontrados en las radiografías simples.
- Revisar su utilización en un servicio de radiología hospitalario en los últimos 18 meses.

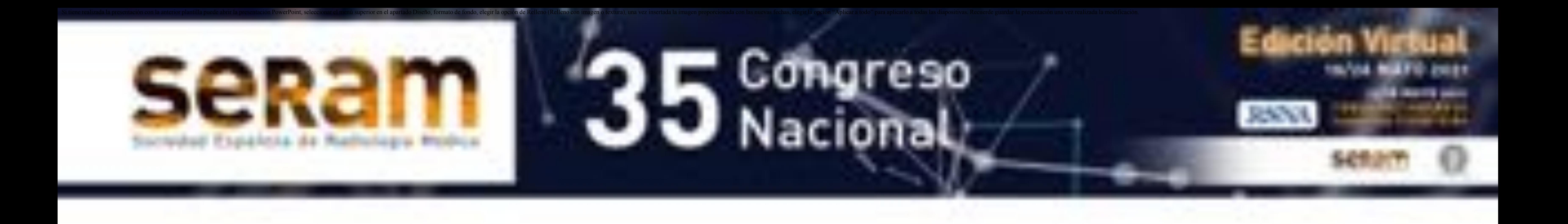

## Objetivos

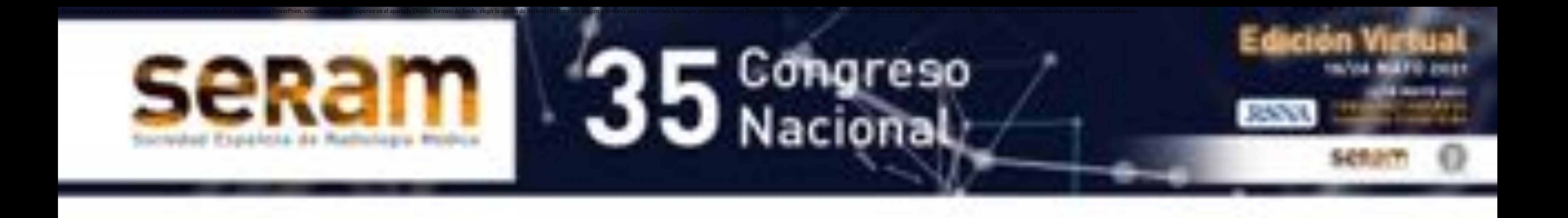

# Material y métodos (I)

El servicio de radiodiagnóstico del hospital del Henares forma parte de la empresa publica Unidad Central de Radiodiagnóstico (U.C.R.).

Atiende a una población de 180.000 habitantes de los municipios de Coslada, San Fernando de Henares, Mejorada del Campo, Loeches y Velilla de San Antonio.

Equipamiento en el hospital:

1 RM

1 TC

2 Mamógrafos

4 ecógrafos + 1 portátil

1 telemando

4 salas de Rx simple

3 arcos de quirófano

2 portátiles

Equipamiento en el Centro de Salud de Jaime Vera:

1 sala de Rx simple

En nuestro hospital **se informa la radiología simple** según los siguientes criterios:

- Pacientes procedentes de atención primaria: todas las realizadas en el hospital o en el centro de salud, tanto de consultas externas como de urgencia.
- Pacientes procedentes del propio hospital: se informan todos los estudios tanto de pacientes ingresados, de urgencias o de consultas externas, excepto la radiología simple musculoesquelética solicitada por traumatología , con quienes se acordó, por el volumen que supone, que no se realice informe salvo petición

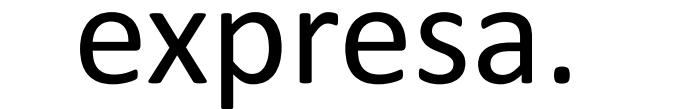

Esto implica realizar informe de:

- Todas las radiografías de tórax.
- Todas las radiografías de abdomen.
- Las radiografías musculo esquelético solicitadas por otros servicios, no por traumatología

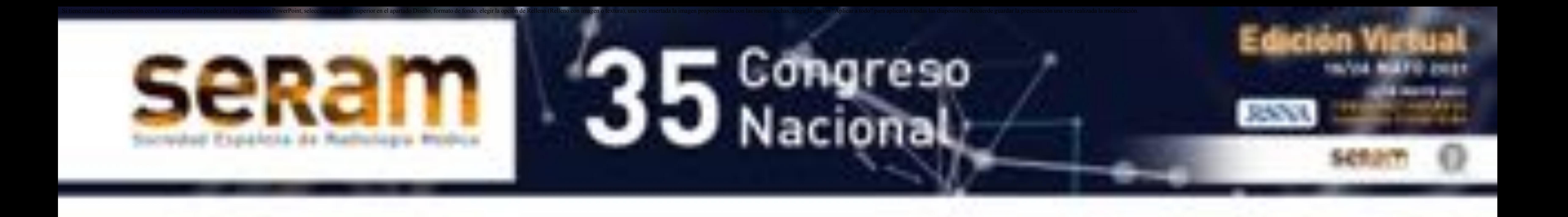

# Material y métodos (II)

#### **Funcionamiento del sistema informático**

Una vez realizado el informe en el RIS , se selecciona el paciente y prueba, sobre el que se quiere realizar el aviso de lectura prioritaria dados los hallazgos encontrados, y se teclea el icono de alarma de lectura correspondiente a una campana.

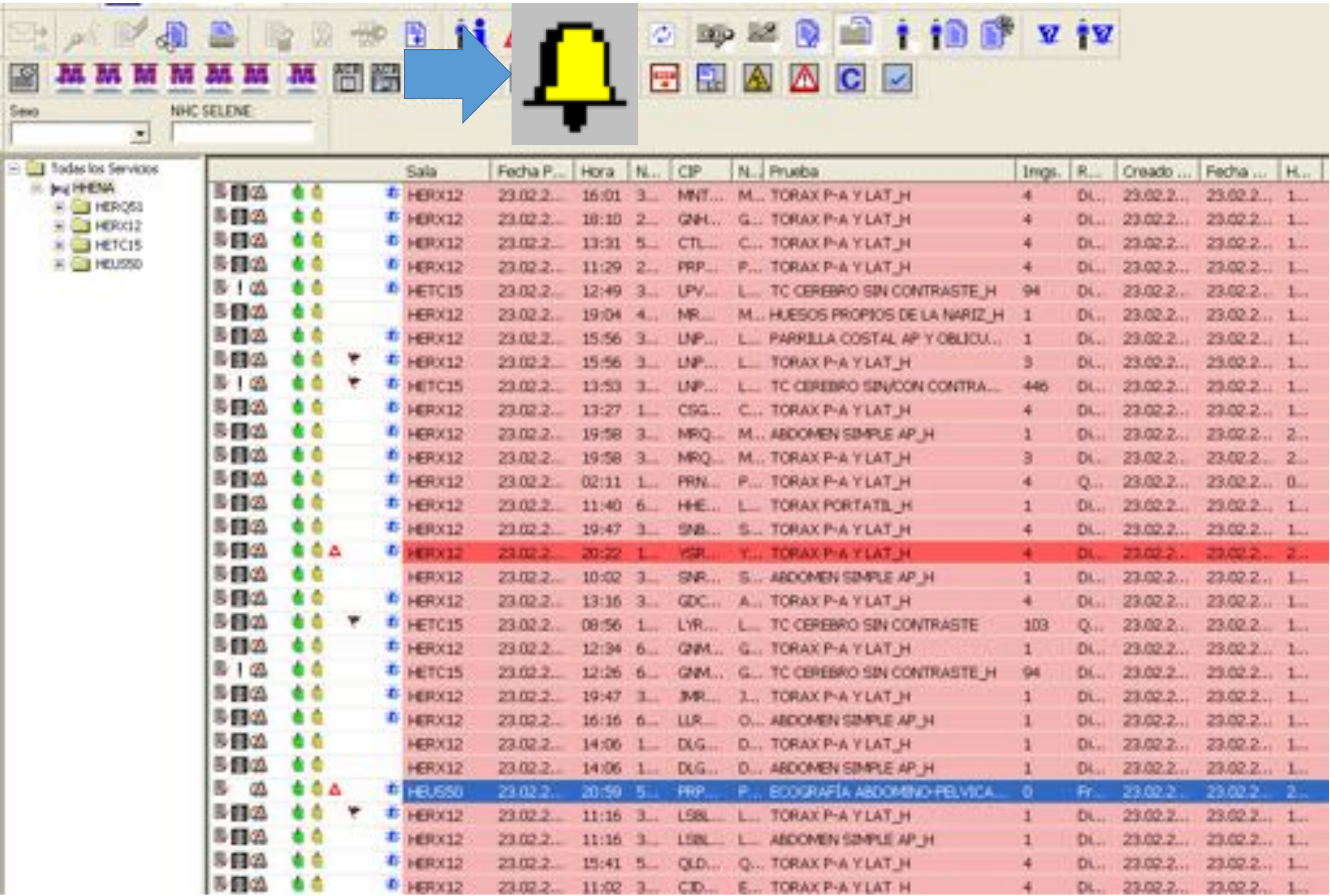

#### Automáticamente el sistema pide confirmación sobre la generación de esa alerta.

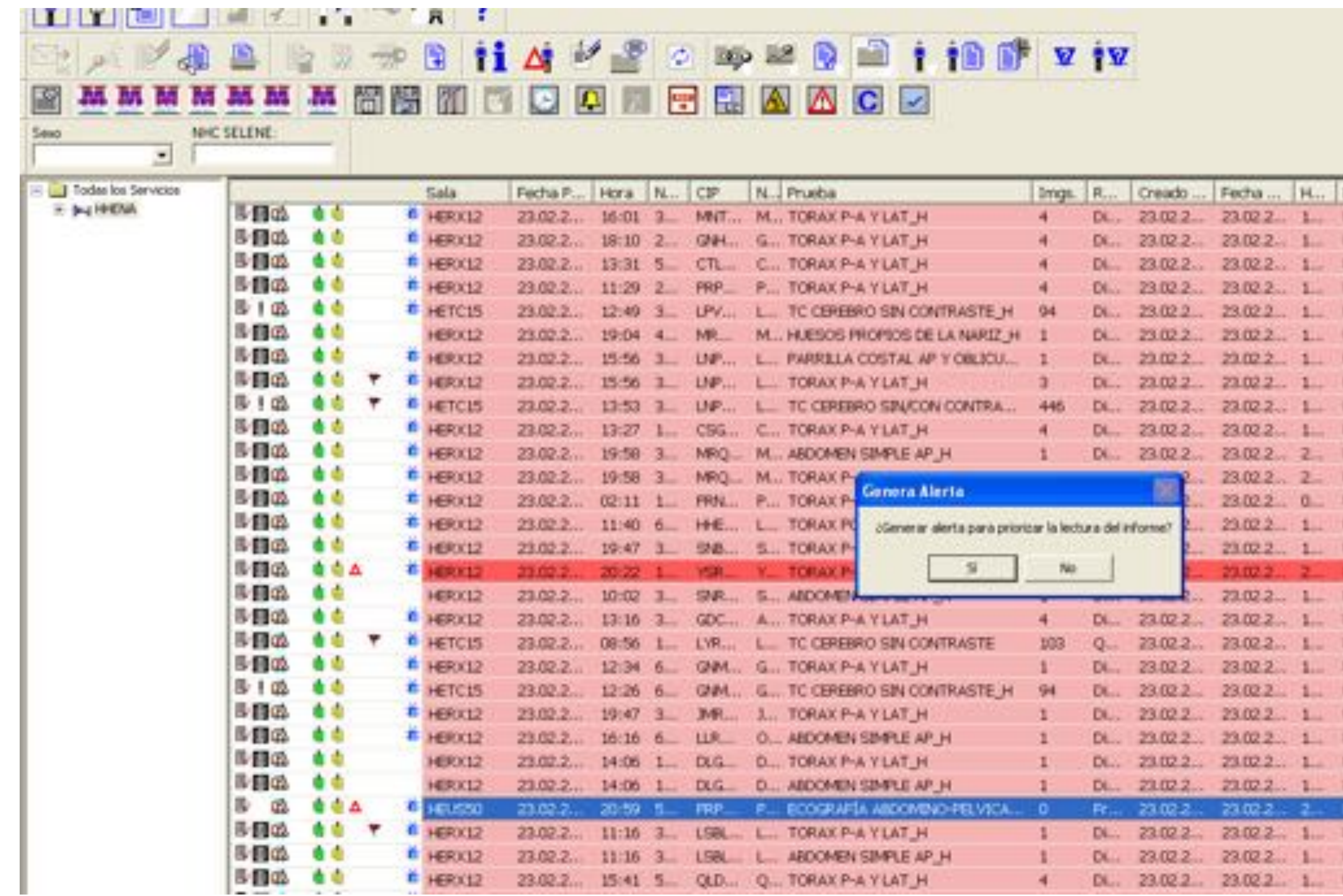

#### Y tras aceptar, confirma que la alerta se ha generado correctamente

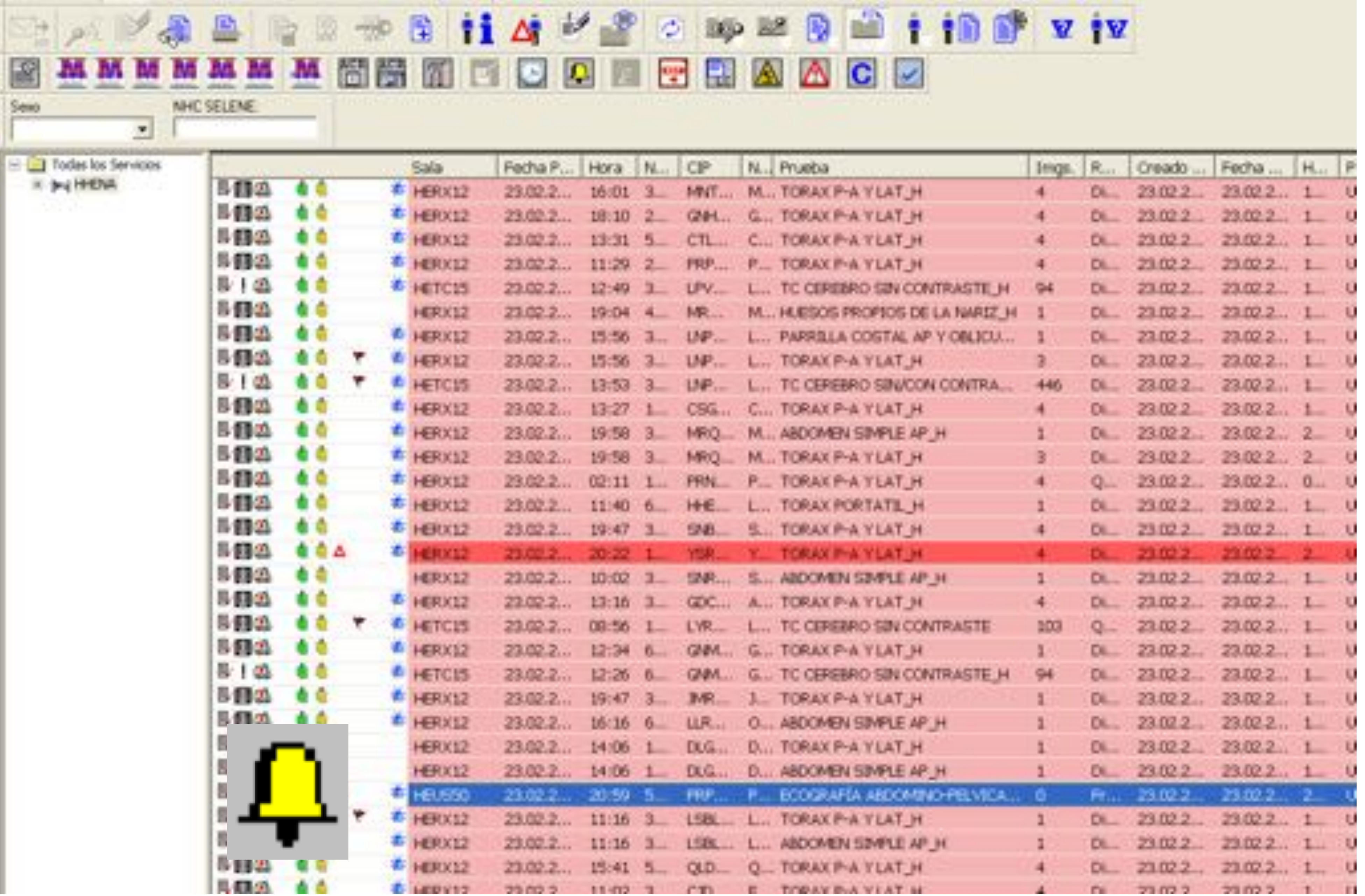

Tras lo cual se refleja con el mismo icono de la campana sobre la petición y se genera un sms al móvil del servicio de guardia o un mail a la dirección del servicio que realizó la petición, (según haya sido pactado previamente con cada servicio), indicando "alerta radiológica" y el numero de historia del paciente correspondiente.

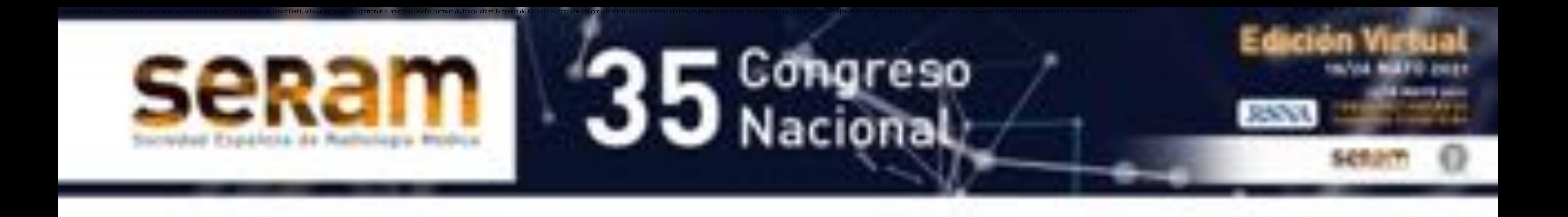

## Material y métodos (III)

Y además se marca en historia clínica , sobre la petición un signo de alerta.

Entre enero de 2018 y septiembre de 2019 se han realizado en nuestro centro 295.324 pruebas.

De las cuales eran 193.168 placas simples.

Lo que supone el 65% de las pruebas . **Fig 1**

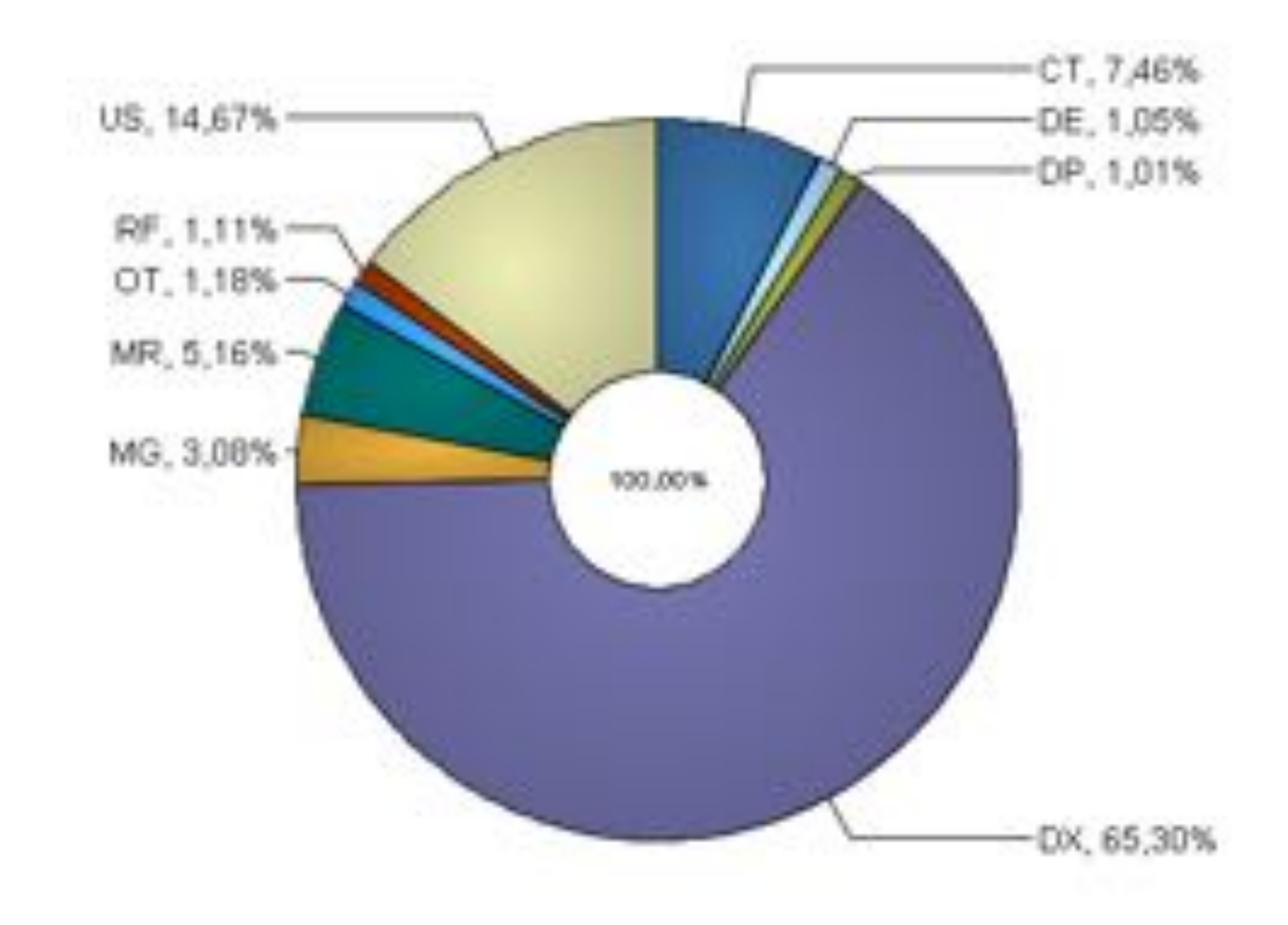

 Fig 1. *Como en la gran mayoría de los servicios de radiodiagnóstico, en nuestro centro el mayor volumen en numero de pruebas realizadas corresponden a la radiografía simple con algo mas de un 65%.*

#### El **59,9%** de las radiografías simples han sido informadas, lo que ha implicado realizar **113.678 informes**.

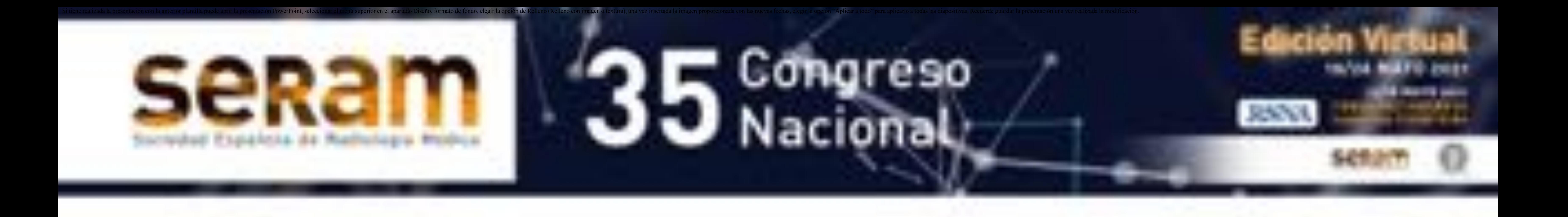

## Material y métodos (IV)

Las **alertas informáticas interpuestas** entre el 1 de enero de 2018 y el 30 de septiembre de 2019, entre todas las modalidades, han sido **918.**

**145** de esas alertas correspondían a la **radiografía simple**, lo que ha supuesto un 15,7% de los avisos de lectura prioritaria realizados. **Fig 2**

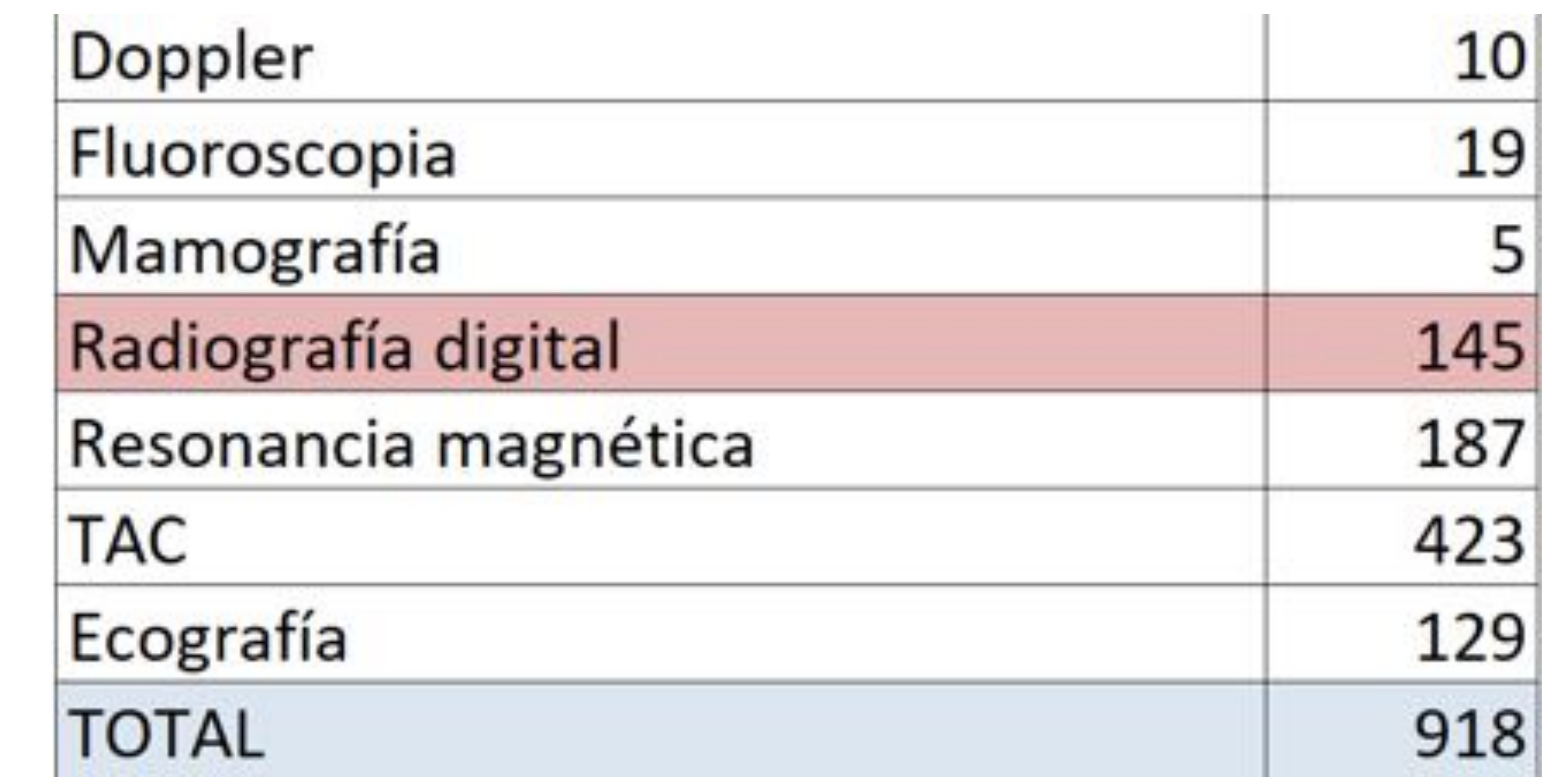

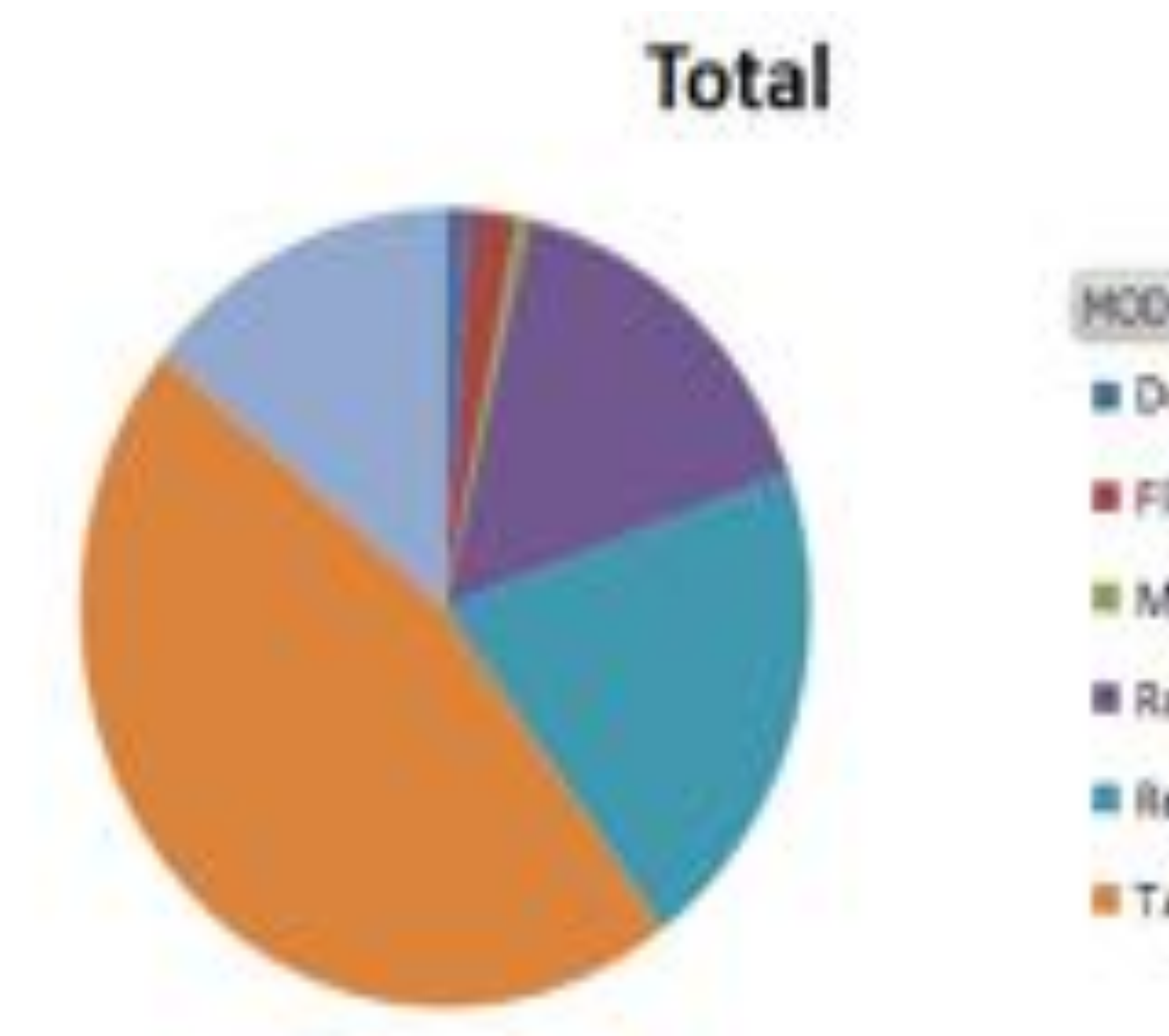

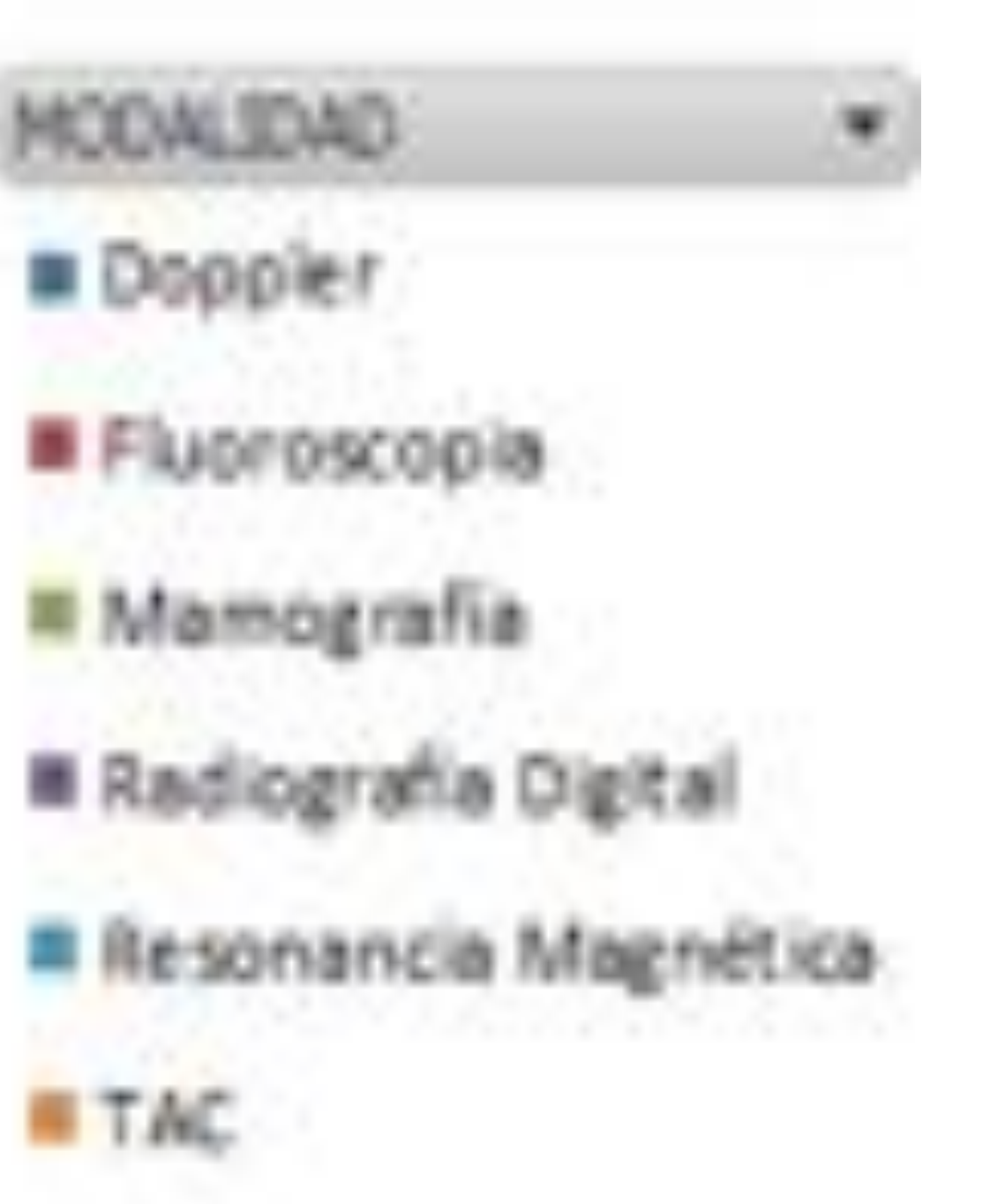

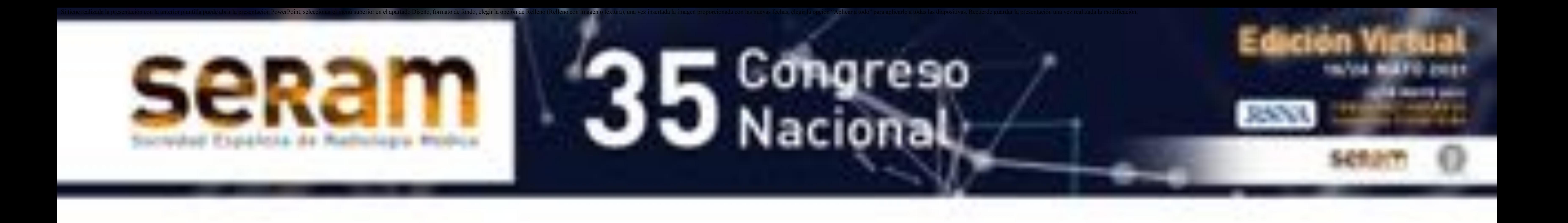

### Resultados (I)

#### *Fig 2 .Distribución de las alertas de lectura prioritaria por modalidades*

#### Sobre un total de 113.678 pruebas de radiología simple informadas se han interpuesto 145 alertas lo que supone un **0,12% de los informes realizados.**

Si analizamos las alertas según **el ámbito de procedencia** observamos que el 82 % de ellas proceden de peticiones de consultas externas **Fig 3**

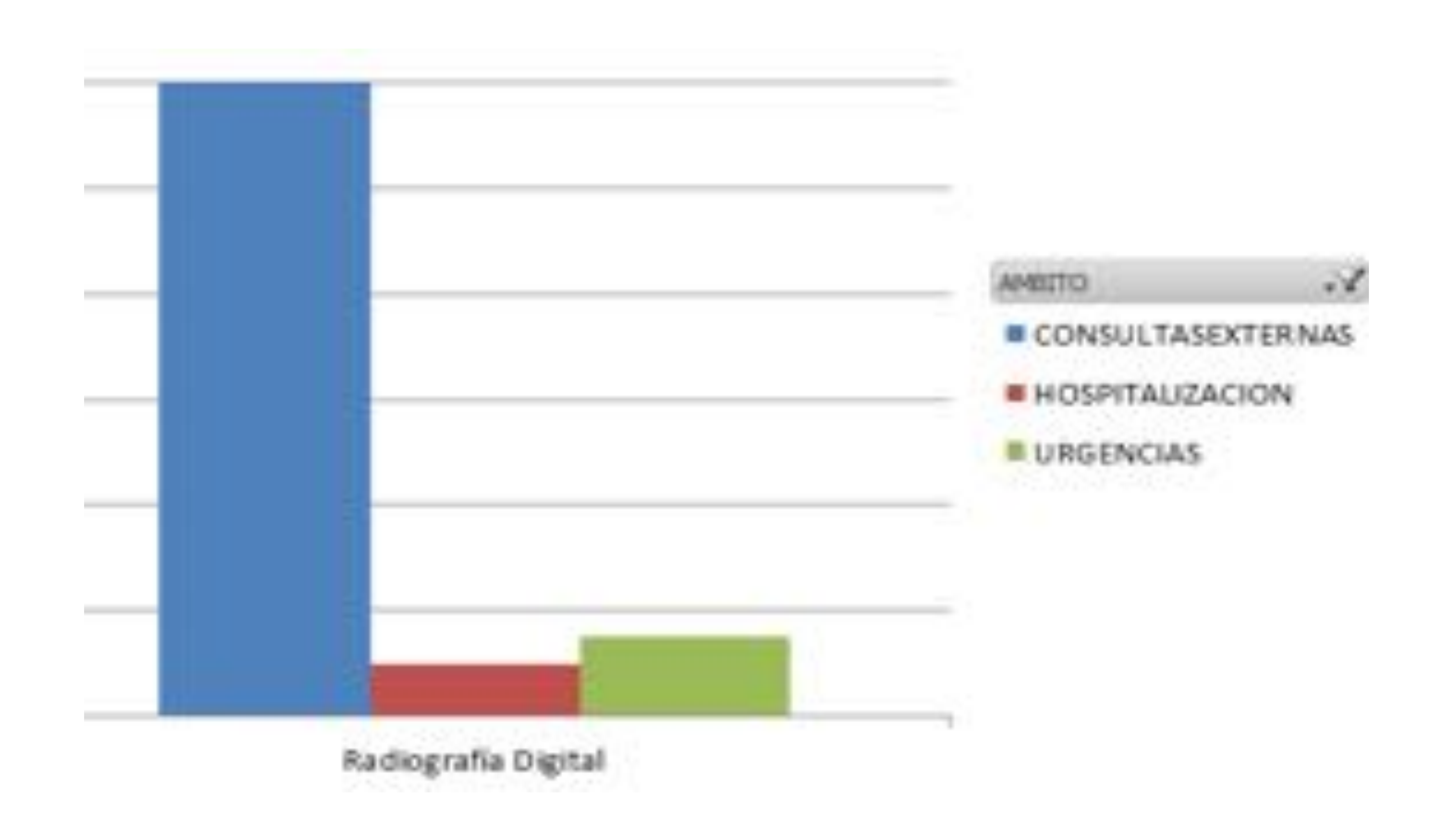

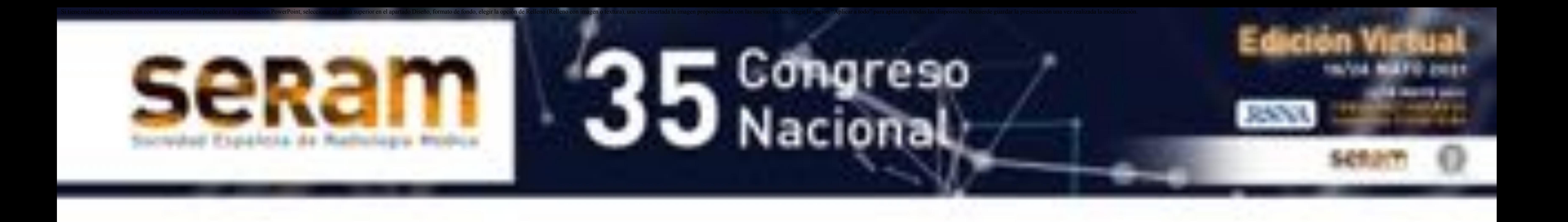

## Resultados (II)

*Fig.3. Resultados de las alertas de lectura prioritaria según el ámbito de procedencia de la petición*

Evaluando los resultados según el **tipo de prioridad**, encontramos que el grupo más numeroso de alertas se realizó sobre peticiones solicitadas a ritmo normal, con 77 alertas. **Fig 4**

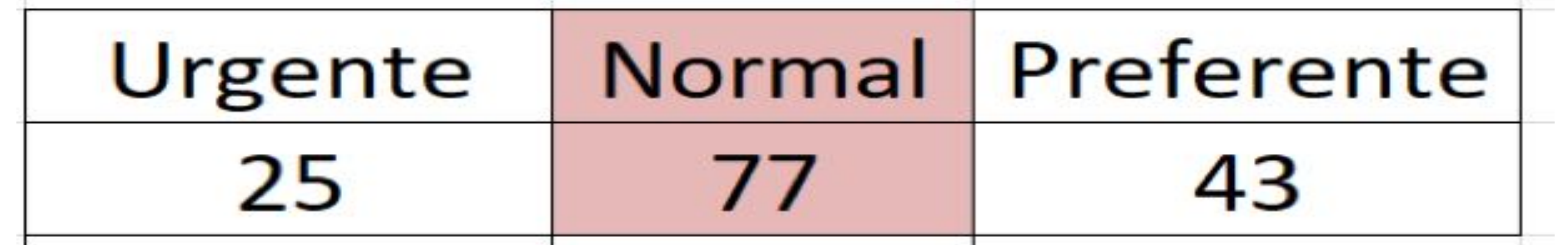

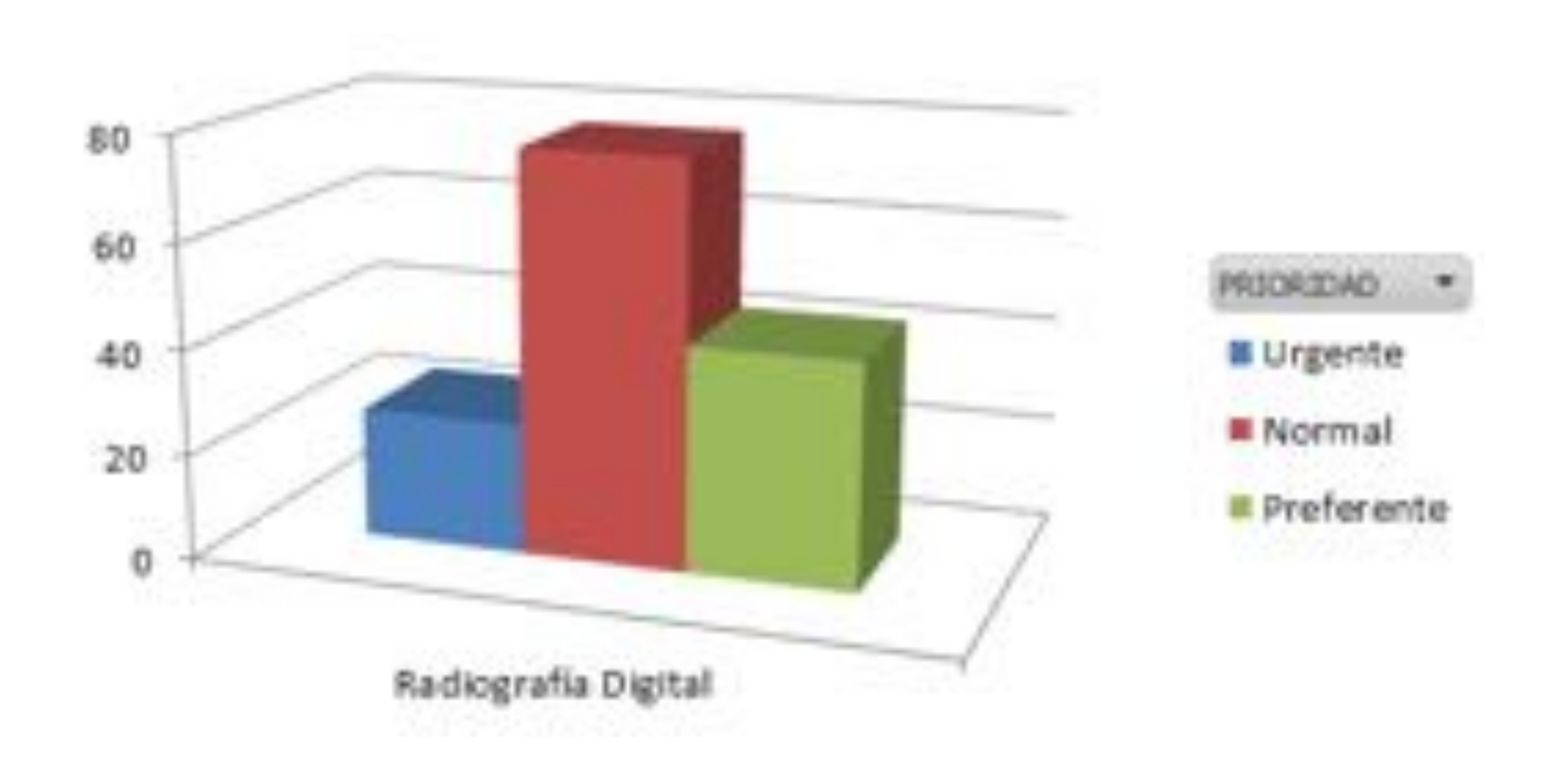

*Fig 4. Distribución de las alertas de lectura prioritaria por prioridad de la petición.*

Si atendemos al **servicio peticionario** encontramos el siguiente resultado de avisos:

- 81 pruebas hospitalarias
- 64 pruebas de atención primaria

Y dentro de las de origen hospitalario encontramos la siguiente distribución, por servicios. **Fig 5**

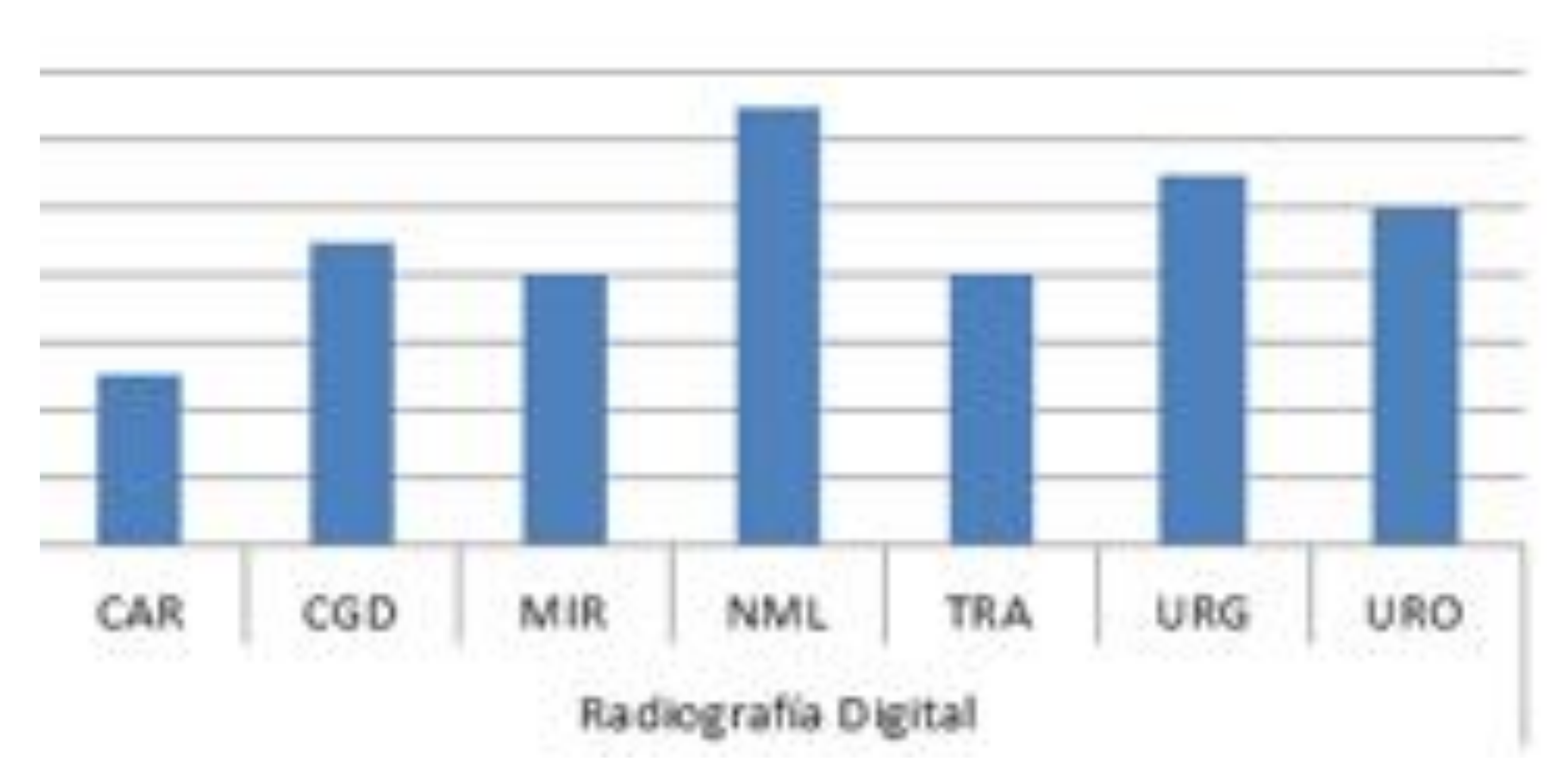

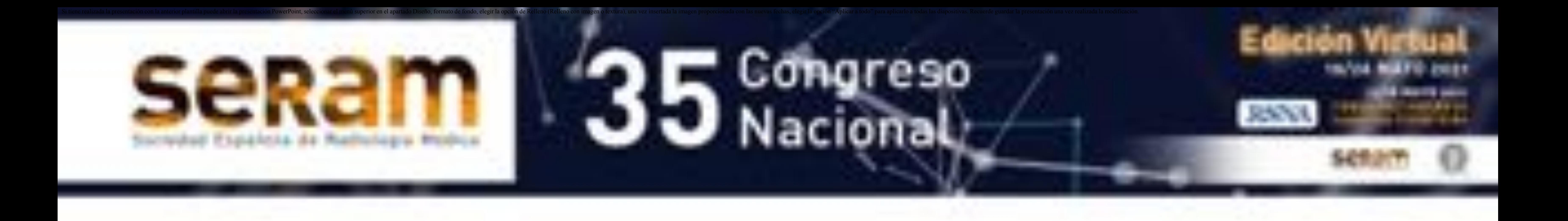

### Resultados (III)

#### *Fig 5. Análisis de resultados según los servicios a los que se le han interpuesto un mayor numero de alertas de lectura prioritaria destacando en primer lugar neumología, seguido por urgencias y urología*

También hemos estudiado el resultado **según prestaciones** sobre las que hemos establecido avisos, con la siguiente distribución. **Fig 6**.

![](_page_9_Picture_239.jpeg)

![](_page_9_Picture_10.jpeg)

**RI TO FRAY E** columns **III** abdomen **E CORA** 

 *Fig 6. Análisis de los resultados por prestaciones: destaca la radiografía de tórax como aquella prueba sobre la que hemos realizados un mayor numero de avisos de lectura prioritaria seguida de la radiología musculo esquelética*

Evaluamos los diferentes **motivos de alerta** interpuesta , englobándolos en dos grandes grupos

- Hallazgos que impliquen la necesidad de una intervención inmediata o urgente:
	- Neumotórax
	- Fracturas
	- Neumonías
	- Derrame pleural masivo
	- Neumoperitoneo
- · Hallazgos de importancia clínica que deben ser conocidos, orientados y tratados con rapidez, pero no de urgencia
	- Lesiones tumorales de novo
	- Progresión en pacientes tumorales.

Según esta clasificación encontramos la siguiente distribución en nuestro

#### estudio. **Fig 7a y 7b**

![](_page_10_Picture_200.jpeg)

![](_page_10_Picture_201.jpeg)

![](_page_10_Picture_0.jpeg)

### Resultados (IV)

 *Fig 7.a. Avisos de alerta interpuestos por hallazgos en las radiografías considerados urgentes.*

![](_page_11_Picture_0.jpeg)

### Resultados (V)

![](_page_11_Picture_88.jpeg)

![](_page_11_Picture_3.jpeg)

 *Fig.7.b. Avisos de alerta interpuestos por hallazgos en las radiografías considerados de importancia clínica.*

Por tanto, atendiendo a motivos de alerta, en un **44,8 %** han sido por hallazgos considerados que necesitan una **actuación urgente** sobre el paciente y un **55,10 %** por hallazgos **de importancia clínica relevante.**

**Ejemplos en los que se realizó un aviso prioritario de lectura del informe**

#### **CASO 1**

Paciente de 62 años al que se le solicita radiografía preoperatoria de cirugía de síndrome del túnel de carpo .

![](_page_12_Picture_5.jpeg)

![](_page_12_Picture_6.jpeg)

![](_page_12_Picture_0.jpeg)

### Resultados (VI)

RX PA y LAT con hallazgos de nódulo cavitado en el segmento posterior del lóbulo superior izquierdo.(Flecha roja)

Se solicita directamente desde el servicio de radiodiagnóstico , tras poner aviso de lectura prioritaria al servicio de traumatología, un TC en el que se confirma el hallazgo de nódulo pulmonar único, cavitado, cuyo resultado diagnostico tras biopsia fue de tumor primario

#### pulmonar.

![](_page_12_Picture_10.jpeg)

Varón de 71 años. Radiografía de abdomen solicitada por el servicio de urología para control de litiasis renales izquierdas.

Se identifica, además de las litiasis (flecha roja), una lesión blástica en pala iliaca izquierda (flecha azul) , de la que se dió aviso de lectura prioritaria y cuyo resultado, trás los estudios oportunos, fué de metástasis blástica en paciente con cáncer de próstata.

![](_page_13_Picture_5.jpeg)

![](_page_13_Picture_0.jpeg)

### Resultados (VII)

- El 0,12 % de las radiografías simples informadas fueron subsidiarias de priorización de su lectura.
- Por servicios destacar neumología, urgencias y urología como los que más alertas han recibido.
- En nuestro estudio los casos que supusieron alerta por hallazgos relevantes fueron ligeramente más numerosos que los que conllevaron aviso de lectura prioritaria por hallazgos que implican actuación urgente.
- La alerta radiológica forma parte de la actividad diaria del radiólogo, tanto para realizar actuaciones urgentes como para transmitir hallazgos inesperados, lo que permite una actuación rápida sobre el paciente lo que influye directamente en su seguridad.
- Los resultados de este estudio nos lleva a incidir una vez mas en la necesidad de que todas las pruebas realizadas en nuestros servicios sean informadas, incluyendo la radiología simple.

![](_page_14_Picture_0.jpeg)

### Conclusiones

- Berlin L. Malpractice Issues in Radiology. Communication of the Urgent Finding. AJR 1996; 166: 513-515.
- The Royal College of Radiologists. Standards for the communication of critical, urgent and unexpected significant radiological findings. Second edition, 2012. https://www.rcr.ac.uk/sites/default/files/docs/radiology/pdf/BFCR%2812%2911 \_urgent.pdf .
- The American College of Radiology. ACR Practice parameter for communication of diagnostic imaging findings, 2014. https://www.acr.org/-/media/ACR/Files/Practice-Parameters/CommunicationDiag.pdf .
- Morales A, Valdés P. Posición de la SERAM sobre la necesidad de informar la radiología convencional. Documentos SERAM 2015 Valdés Solis P, Morales Santos A, González Álvarez I, Martínez Serrano C. El informe de la radiología simple: Algo más que un imperativo legal. Radiología 2013;55:279-282
- Tardáguila FM. Necesidad de informar el 100% de los estudios. Monografía SERAM:

Radiología Ortopédica y radiología dental: Una guía práctica. En: F Tardáguila , JL del Cura. Madrid : editorial Panamericana; 2004.

![](_page_15_Picture_0.jpeg)

# Bibliografía